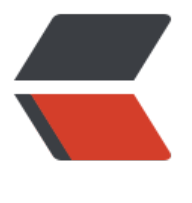

链滴

# docke[r 常](https://ld246.com)用命令

作者: huayonglun

- 原文链接:https://ld246.com/article/1558782634521
- 来源网站: [链滴](https://ld246.com/member/huayonglun)
- 许可协议:[署名-相同方式共享 4.0 国际 \(CC BY-SA 4.0\)](https://ld246.com/article/1558782634521)

## **常用命令**

### 运行

```
docker run --detach --name solo --network=host \
  --env RUNTIME DB="MYSQL" \
  --env JDBC_USERNAME="solo" \
   --env JDBC_PASSWORD="solo" \
  --env JDBC_DRIVER="com.mysql.cj.jdbc.Driver" \
  --env JDBC_URL="jdbc:mysql://127.0.0.1:3306/solo?useUnicode=yes&characterEncoding=
TF-8&useSSL=false&serverTimezone=UTC" \
   b3log/solo --listen_port=80 --server_scheme=http --server_host=yonglun.shop
```
#### 关闭

docker stop 07e4f3b13f19

#### 重启

docker restart 07e4f3b13f19

#### 删除

docker rm 07e4f3b13f19

#### 查看

docker ps -n 5

docker 中 启动所有的容器命令

docker start  $\{(docker\ ps - a \mid awk \leq print \ $1\} \mid tail - n + 2)$ 

docker 中 关闭所有的容器命令

docker stop  $%$ (docker ps -a | awk '{ print \$1}' | tail -n +2)

<br />docker 中 删除所有的容器命令

docker rm  $%$ (docker ps -a | awk '{ print  $$1$ }' | tail -n +2)

<br />docker中 删除所有的镜像

docker rmi \$(docker images | awk '{print \$3}' |tail -n +2)

tail -n +2 表示从第二行开始读取<br />

 $2 $hr$ /$